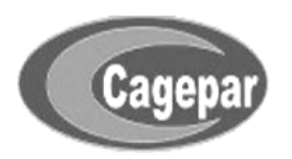

# **CONCURSO PÚBLICO DA CENTRAL DE ÁGUA, ESGOTO E SERVIÇOS CONCEDIDOS DO LITORAL DO PARANÁ - CAGEPAR**

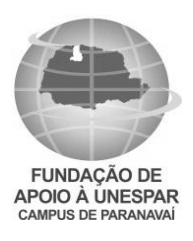

# **EDITAL Nº 01/2016 – ESTATUTÁRIO**

# **TECNOLOGIA DA INFORMAÇÃO**

**NOME DO CANDIDATO NÚMERO DE INSCRIÇÃO** 

#### **LEIA ATENTAMENTE AS INSTRUÇÕES ABAIXO**

Você recebeu do fiscal este **CADERNO DE QUESTÕES** com 40 (quarenta) questões numeradas sequencialmente, e distribuídas sem falhas ou repetições.

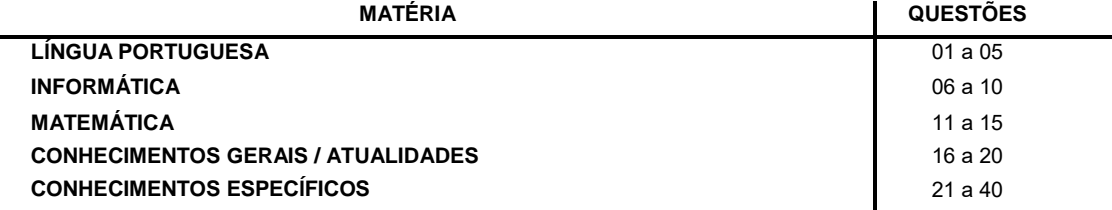

- 1. Este Caderno de Questões não deve ser folheado antes da autorização do Fiscal.
- 2. Observe se o **Cargo** especificado no Caderno de Questões é o correspondente ao cargo no qual você fez a inscrição. Caso não esteja correto, solicite a substituição para o Fiscal de sala, o qual deverá lhe fornecer o Caderno de Questões correto.
- 3. Após ser autorizado pelo Fiscal, verifique se o Caderno de Questões está completo, sem falhas de impressão, e se a numeração das questões está correta.
- 4. Utilize, obrigatoriamente, **Caneta Esferográfica Transparente**, com tinta de cor azul ou preta na marcação da Folha de Respostas.
- 5. Ao receber a Folha de Respostas Personalizada, realize a conferência de seu nome completo, do número de seu documento e do número de sua inscrição. As divergências devem ser comunicadas ao fiscal para as devidas providências.
- 6. Leia atentamente cada questão da prova objetiva e preencha na Folha de Respostas a alternativa que a responda corretamente. Exemplo:

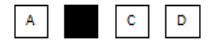

- 7. A Folha de Respostas não pode ser dobrada, amassada, rasurada ou conter qualquer marcação fora dos campos destinados.
- 8. Você dispõe de **03 (três)** horas para fazer a prova, incluindo a marcação da Folha de Respostas. Faça com tranquilidade, mas controle seu tempo.
- 9. Iniciada a prova, somente será permitido deixar, definitivamente, a sala após 60 (sessenta) minutos.
- 10. Após o término da prova, entregue ao Fiscal a **FOLHA DE RESPOSTAS** devidamente assinada.
- 11. Somente será permitido levar o **CADERNO DE QUESTÕES** se o candidato permanecer na sala até os últimos 30 (trinta) minutos que antecedem o encerramento da prova.
- 12. **SERÁ ELIMINADO** do Concurso Público o candidato que:
	- a) Deixar o local de realização da prova objetiva sem a devida autorização.
	- b) Tratar com falta de urbanidade os examinadores, auxiliares, fiscais ou autoridades presentes.
	- c) Proceder de forma a tumultuar a realização da prova objetiva.
	- d) Estabelecer comunicação com outros candidatos ou com pessoas estranhas, por quaisquer meios e usar de meios ilícitos para obter vantagens para si ou para outros.
	- e) For surpreendido portando ou manuseando aparelho eletrônico nas demais dependências do estabelecimento durante a realização da prova objetiva.
	- f) For surpreendido portando qualquer equipamento que venha a emitir ruídos sonoros, mesmo que devidamente acondicionado no envelope de guarda de pertences, durante a realização da prova.
- 13. Qualquer tentativa de fraude, se descoberta, implicará em imediata denúncia à Polícia Civil, que tomará as medidas cabíveis, inclusive com prisão em flagrante dos envolvidos.
- 14. Os **03 (três) últimos candidatos** só poderão sair da sala juntos, após o fechamento do envelope contendo a lista de presença, a ata e as Folhas de Respostas da sala. Esses candidatos deverão assinar o envelope de retorno de provas.
- 15. O candidato que terminar sua prova não poderá utilizar os banheiros destinados aos candidatos que ainda estiverem realizando.
- 16. **Está disponível no verso da capa (página 2) do Caderno de Questões um gabarito para ser preenchido e destacado. Este poderá ser levado pelo candidato.**

# RASCUNHO

# **DESTAQUE AQUI**

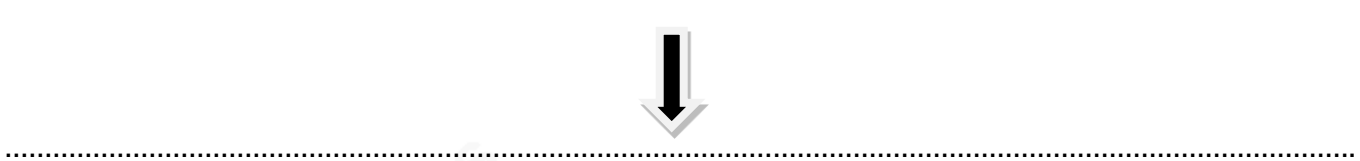

**GABARITO Concurso Público da Central de Água, Esgoto e Serviços Concedidos do Litoral do Paraná - CAGEPAR http://www.fundacaofafipa.org.br/concurso** 

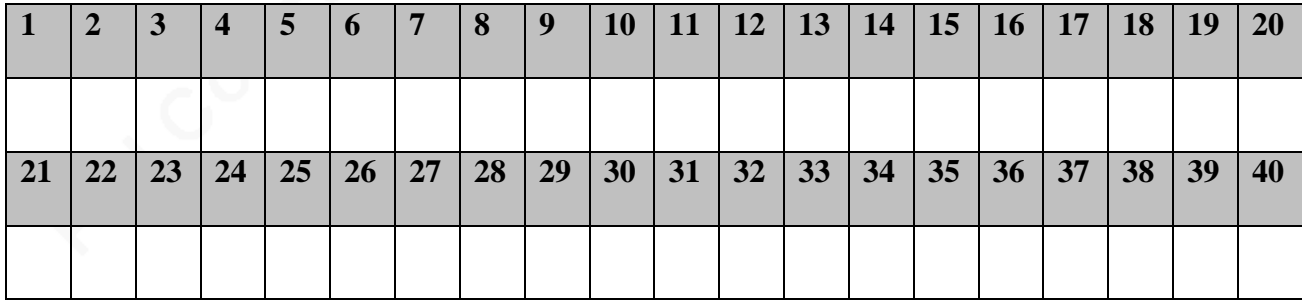

# **LÍNGUA PORTUGUESA**

**Texto para as questões de 1 a 5.** 

**O ano era 1860 e pouco, e a cidade, o Rio de Janeiro, capital da corte imperial. Caía a tarde. Os sinos chamavam para as ave-marias. [...]** 

 **Nos sobrados, via-se um movimento por trás das janelas. Eram as mulheres que tinham tomado a fresca e, agora, iam rezar. Nos oratórios domésticos, era tempo de acender as velas e puxar um terço. Vez por outra se ouviam acalantos. As crianças da casa iam dormir com medo de bichos infernais: o caipora ou o lobisomem. O choro mais triste de um deles era sinal de que o papa-figo devorava um malcriado ou respondão. Nas cozinhas, nos fundos de quintal ou no último andar dos sobrados, as escravas se atarefavam em preparar os pratos da ceia. Comentavam que o negro Manuel caminhava sobre brasas no dia de São João sem sentir dor. Ou que um espelho rachara: sinal de morte na casa. As badaladas das torres das igrejas anunciavam as horas. À meia-noite, ouviam-se nas pedras da rua ruídos de patas de cavalos, de rodas e até a voz áspera do boleiro. Era o carro de alma penada que passava. Quem cruzasse perto da Igreja de Santa Rita ouviria gemidos, veria almas penadas.** 

**(DEL PRIORE, Mary. Do outro lado. São Paulo: Editora Planeta, 2014, p. 15-16.)** 

#### **Questão 01**

**De acordo com o texto acima, assinale a alternativa que NÃO pode ser deduzida.** 

- (A) Os seres sobrenaturais devoravam as crianças que choravam muito ou respondiam mal a seus pais.
- (B) A prática de orações era bastante comum na sociedade carioca da segunda metade do século XIX (dezenove).
- (C) As ruas da cidade do Rio de Janeiro, nos anos 1860, costumavam ficar praticamente vazias às altas horas da noite.
- (D) Na segunda metade do século XIX (dezenove), as pessoas da cidade do Rio de Janeiro eram muito supersticiosas.

#### **Questão 02**

**Considerando o texto dado, assinale a alternativa em que a classificação sintática da oração destacada está CORRETA.** 

- (A) "Eram as mulheres que tinham tomado a fresca..." (oração coordenada sindética explicativa).
- (B) "...era tempo de acender as velas e puxar um terço" (oração subordinada adjetiva aditiva).
- (C) "...era sinal de que o papa-figo devorava um malcriado..." (oração coordenada assindética).
- (D) "Comentavam que o negro Manuel caminhava<br>
sobre brasas..." (oração subordinada sobre brasas..." (oração subordinada substantiva objetiva direta).

### **Questão 03**

#### **Com base no texto, assinale a alternativa CORRETA quanto ao uso do sinal indicativo de crase.**

- (A) Em "Eram **as** mulheres que tinham tomado **a** fresca...", a ausência do sinal de crase nos termos destacados demonstra que a crase é opcional.
- (B) Em "**As** crianças da casa iam dormir com medo...", a crase poderia ter sido usada no termo destacado, sem prejuízo à norma culta.
- (C) Em "**À** meia-noite, ouviam-se nas pedras da rua ruídos...", o uso da crase no termo destacado é obrigatório, de acordo com a norma culta.
- (D) Em "...e até **a** voz áspera do boleiro", o uso da crase é proibido em virtude da presença da palavra "até".

#### **Questão 04**

**De acordo com o texto, assinale a alternativa em que o termo destacado corresponde à função sintática dada entre parênteses.** 

- (A) "Caía a tarde" (agente da passiva).
- (B) "Vez por outra se ouviam **acalantos**" (objeto indireto).
- (C) "...o negro Manuel caminhava sobre brasas no dia de São João..." (objeto direto preposicionado).
- (D) "As crianças da casa iam dormir com medo de bichos infernais..." (complemento nominal).

#### **Questão 05**

**Considerando o texto dado, assinale a alternativa em que o sujeito é classificado da mesma forma que o sujeito de "***Nos sobrados, via-se um movimento por trás das janelas***".**

- (A) Necessita-se de padeiros com experiência.
- (B) Aluga-se uma casa para fins comerciais.<br>(C) Maria, se pudesse, resolveria tudo sozinh
- (C) Maria, se pudesse, resolveria tudo sozinha.
- Natália enganou-se com as datas das provas.

# **INFORMÁTICA**

**Questão 06**

**Acerca dos itens de Hardware, assinale a alternativa que define de forma CORRETA a imagem a seguir:** 

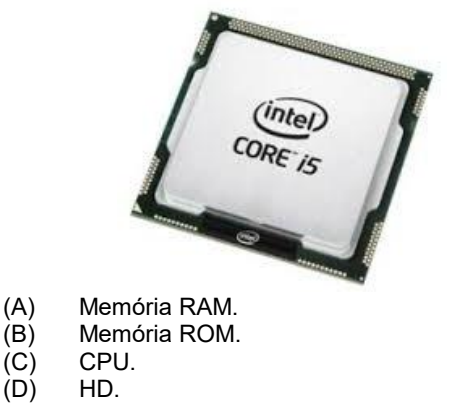

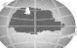

#### **Questão 07**

**Considerando o MS-WORD 2007, versão português em sua instalação padrão, a imagem a seguir representa o recurso:** 

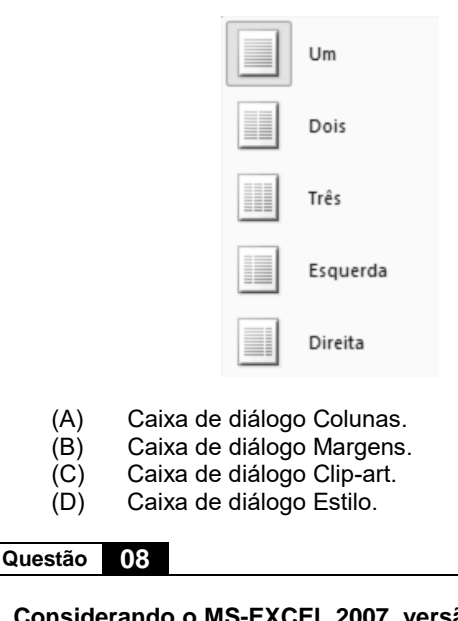

**Considerando o MS-EXCEL 2007, versão português em sua instalação padrão, o BOTÃO representado na imagem a seguir permite:** 

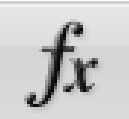

- 
- (A) Inserir Gráfico.<br>(B) Inserir Função. (B) Inserir Função.<br>(C) Inserir Parábola
- Inserir Parábola.
- (D) Inserir Comentário.

**Questão 09**

**Considerando o navegador Mozilla Firefox, versão 47 em português, a tecla de atalho CTRL+F permite:** 

*Obs. O caractere "+" foi utilizado apenas para a interpretação da questão.* 

- (A) Finalizar a execução do navegador.
- (B) Localizar a ocorrência de um texto na página.
- (C) Abrir os sites Favoritos.<br>(D) Acessar o modo de nav
- Acessar o modo de navegação seguro.

**Questão 10**

**Os Protocolos Web estabelecem um padrão de comunicação através da internet. Assinale a alternativa que apresenta o protocolo utilizado para o recebimento de e-mails.** 

- $(A)$  FTP.<br> $(B)$  DNS
- $(B)$  DNS.<br>  $(C)$  SSH.
- $(C)$  SSH.<br> $(D)$  POP
- POP<sub>3</sub>.

**MATEMÁTICA**

**Questão 11**

**A função de probabilidade de uma variável qualquer x é dada por:** 

$$
P(x = i) = \frac{1}{3^{i-1}}, \text{para i= 2, 3, 4, ...}
$$

**Com relação às assertivas abaixo, assinale verdadeiro (V) ou falso (F).** 

- ( )  $P(x=2) = \frac{1}{3}$ .
- **( ) Os termos dessa função de probabilidade formam uma progressão aritmética.**
- **( ) A probabilidade de x ser múltiplo de 2 é 1.**

**Assinale a alternativa CORRETA.** 

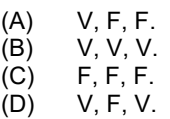

### **Questão 12**

**Os valores de x que satisfazem a inequação**   $x^2$  $\boldsymbol{\chi}$  $\leq 0$  pertencem a:

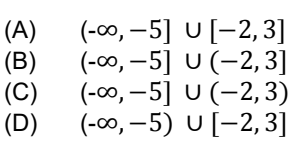

# **Questão 13**

**João é gerente de uma loja de vestuário. Nessa loja uma calça custa R\$ 100,00. João remarca toda a mercadoria da loja em 20% menos. João fica doente e é afastado temporariamente para tratamento de saúde e o novo gerente sobe todos os preços da loja em 20%. Qual é o preço final da calça?** 

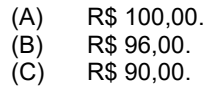

(D) R\$ 110,00.

#### **Questão 14**

**No sistema:** 

$$
\begin{cases}\nx + y + z - t = 0 \\
3x + y + z = 3 \\
2y + z + 2t = -3 \\
2z + 4t = 2\n\end{cases}
$$

**Calcule o valor de x e t, respectivamente, e assinale a alternativa CORRETA.** 

(A)  $\frac{1}{7}$  e  $\frac{1}{7}$ 7 (B)  $rac{1}{7}$ (C)  $-2e^{\frac{3}{7}}$ (D)  $\frac{10}{7}$  e  $\frac{1}{7}$ 7

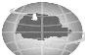

#### **Questão 15**

# Calcule  $tg^3(\alpha + \beta)$ , para  $tg \alpha = 1$  e  $\cot \beta = -\frac{1}{3}$ .

- $(A)$  -8
- $(B) -2$
- (C)  $\mathbf{1}$ 8
- (D)  $\mathbf{1}$

 $\overline{\mathbf{c}}$ 

# **CONHECIMENTOS GERAIS / ATUALIDADES**

# **Questão 16**

**A tirinha de Carlos Ruas (http://www.umsabadoqualquer.com/) apresenta um dos grandes problemas ambientais da atualidade, muito discutido internacionalmente, inclusive discutido em um tratado internacional importantíssimo, que visa a sua melhora. Assim, com base na tirinha apresentada e no que foi dito, assinale a alternativa CORRETA.** 

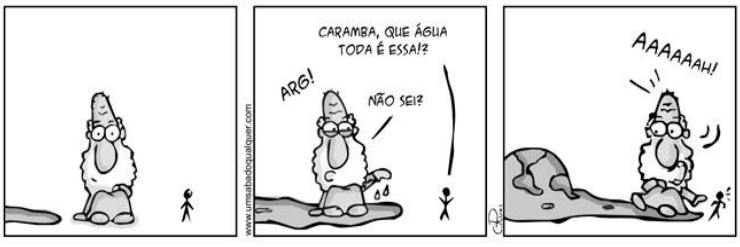

**Fonte: Carlos Ruas – Um Sábado Qualquer (http://www.umsabadoqualquer.com/)**

- (A) Trata-se do aquecimento global, causado pelo aumento dos gases do Efeito Estufa, sendo o Protocolo de Quioto o principal documento internacional a seu respeito.
- (B) Trata-se do aquecimento global, causado pelo aumento do buraco da Camada de Ozônio, sendo o Protocolo de Quioto o principal documento internacional a seu respeito.
- (C) Trata-se do aquecimento global, causado pelo aumento dos gases do Efeito Estufa, sendo o Protocolo de Montreal o principal documento internacional a seu respeito.
- (D) Trata-se do aquecimento global, causado pelo aumento do buraco da Camada de Ozônio, sendo o Protocolo de Montreal o principal documento internacional a seu respeito.

# **Questão 17**

**O Modernismo brasileiro foi um movimento artístico e literário que se iniciou em São Paulo e teve como marco um grande evento realizado no Teatro Municipal de São Paulo, em 1922. Como ficou conhecido esse evento?** 

- (A) Convenção Modernista Brasileira
- (B) Semana de Arte Moderna.
- (C) Lançamento da Revista Modernista Klaxon.
- Congresso de Artes Modernas.

# **Questão 18**

### **Sobre a ética, assinale a alternativa INCORRETA.**

- (A) O objeto principal da ética, como ramo da filosofia, é a reflexão do comportamento humano através da análise dos valores e normas sociais vigentes em determinado lugar.
- (B) Ética e moral nem sempre são sinônimos; a moral seria um conjunto de normas que podem variar com o momento histórico e cultural de cada sociedade, sendo, na verdade, o objeto de estudo da ética.
- (C) Ética vem da palavra romana *ethos*, que vem de *mos* ou *mores* do grego, que significa moral, caráter ou costumes.
- (D) Muitos dividem a ética didaticamente em dois campos: o primeiro cuida dos problemas gerais e fundamentais relacionados aos valores e normas da sociedade e o segundo, de áreas específicas, como a ética profissional etc.

# **Questão 19**

**Sobre o** *bulliyng,* **avalie as assertivas abaixo como verdadeiras (V) ou falsas (F) e, em seguida, assinale a alternativa CORRETA.** 

- **( ) Também chamado de intimidação sistemática, é considerado todo ato de violência física e/ou psicológica, que ocorre reiteradamente e sem motivação aparente, por uma pessoa ou grupo contra uma ou mais pessoas, causando-lhes sofrimento.**
- **( ) O ambiente mais comum é o escolar, difícil de ser identificado. A vítima de** *bulliyng* **pode sofrer danos psicológicos e físicos, isolamento, queda no rendimento escolar e até abandono dos estudos.**
- **( ) O** *bullying* **é uma reação extrema de uma pessoa que sofre "zoação" dos colegas no ambiente escolar, mas que deve ser relevada pelos pais e professores, para que a criança aprenda a lidar com as perdas e situações difíceis.**
- **( ) O** *cyberbullying,* **de maneira geral, é a intimidação sistemática que ocorre no ambiente virtual da** *Internet***, através da utilização de meios eletrônicos, para constranger uma pessoa psicologicamente e socialmente.**
- (A)  $V V F F$ .<br>(B)  $F V V F$ .
- (B)  $F V V F$ .<br>(C)  $V V F V$ .
- (C)  $V V F V$ .<br>(D)  $F F F V$ .  $F - F - F - V.$

# **Questão 20**

**Atualmente, a organização terrorista conhecida como Estado Islâmico tem reivindicado inúmeros atentados ao redor do mundo, fazendo centenas de vítimas. Apesar de ter adeptos por todo o planeta, suas atividades se concentram, principalmente, em dois países do Oriente Médio. Assinale a alternativa que apresente quais são os países mencionados.** 

- (A) Iraque e Turquia.
- (B) Arábia Saudita e Síria.
- (C) Turquia e Líbia.<br>(D) Iraque e Síria.
- Iraque e Síria.

## **CONHECIMENTOS ESPECÍFICOS**

### **Questão 21**

#### **Sobre a UML, assinale a alternativa que apresenta a categoria em que se enquadra o Diagrama de Classes.**

- (A) Diagramas Implementados.<br>(B) Diagramas Comportamenta
- Diagramas Comportamentais.
- (C) Diagramas Estruturais.<br>(D) Diagramas de Interaçã
- Diagramas de Interação.

### **Questão 22**

**Assinale a alternativa que NÃO apresenta uma característica da UML.**

- (A) A UML especifica uma grande variedade para modelagem de desenvolvimento de Hardware.
- (B) A UML é uma linguagem visual para modelar sistemas orientados a objetos.
- (C) Cada elemento gráfico presente na UML possui uma sintaxe e uma semântica.
- (D) A UML é independente tanto de linguagens de programação quanto de processos de desenvolvimento.

### **Questão 23**

#### **Com base em análise e projeto de sistemas, as regras de negócio de um software podem ser definidas como:**

- (A) Processos de desenvolvimento de softwares, com regras e metodologias de programação.
- (B) Metodologias de arquiteturas para armazenamento de dados em um software.
- (C) Soluções para problemas computacionais relacionados a linguagem de procedimento de softwares.
- (D) Políticas, condições ou restrições que devem ser consideradas na execução dos processos existentes em uma organização.

#### **Questão 24**

**Sobre o modelo Entidade Relacionamento em banco de dados, assinale a alternativa que apresenta a definição de atributos em uma Entidade.**

- (A) São apenas relacionamentos implementados entre duas entidades.
- (B) São características que identificam as propriedades de uma entidade.
- (C) São características físicas presentes somente nos diagramas da UML.
- (D) São consultas efetuadas para atribução de valores em uma entidade.

### **Questão 25**

**Com base na linguagem SQL, qual dos comandos DDL abaixo pode ser utilizado para excluir uma tabela no banco de dados PostgresSQL?**

- (A) CASCADE TABLE.<br>(B) REMOVE TABLE.
- (B) REMOVE TABLE.<br>(C) DELETE TABLE.
- (C) DELETE TABLE.<br>(D) DROP TRABLE. DROP TRABLE.
- 

## **Questão 26**

#### **O que são triggers em banco de dados?**

- (A) É um tipo especial de procedimento que é disparado sempre quando há uma tentativa de modificação dos dados em uma tabela que é protegida por ele.
- (B) É um procedimento de segurança e validação para uso externo dos dados por usuários não autorizados.
- (C) É uma função utilizada especialmente na seleção de registros entre várias tabelas.
- (D) É um procedimento que envolve mais de um banco de dados para criação de junção de informações entre eles.

### **Questão 27**

**Sobre linguagens de consulta em banco de dados (DML), a função AVG no banco de dados PostgreSQL é utilizada para:**

- (A) Agrupar vários elementos repetidos de uma consulta.
- (B) Efetuar a ordenação dos dados de uma consulta.
- (C) Calcular a média simples dos valores numéricos de uma consulta.
- (D) Processamento de cláusulas entre junção interna de dados.

# **Questão 28**

**Sobre junção (JOIN) de tabelas em banco de dados, assinale a alternativa que apresenta uma condição que NÃO é valida para ser utilizada em uma junção interna no banco de dados PostgreSQL.**

- (A) USING.
- (B) HAVING.
- $\begin{array}{c} (C) \\ (D) \end{array}$
- NATURAL.

#### **Questão 29**

**Para a disponibilização de uma aplicação WEB com Java, é necessária a sua implantação em um servidor WEB compatível. Com base nas alternativas abaixo, identifique qual servidor NÃO pode ser utilizado para executar uma aplicação Java WEB.**

- (A) Apache Tomcat.<br>(B) Jetty.
- (B) Jetty.<br>(C) Glass
- Glassfish Server.
- (D) Nginx.

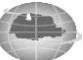

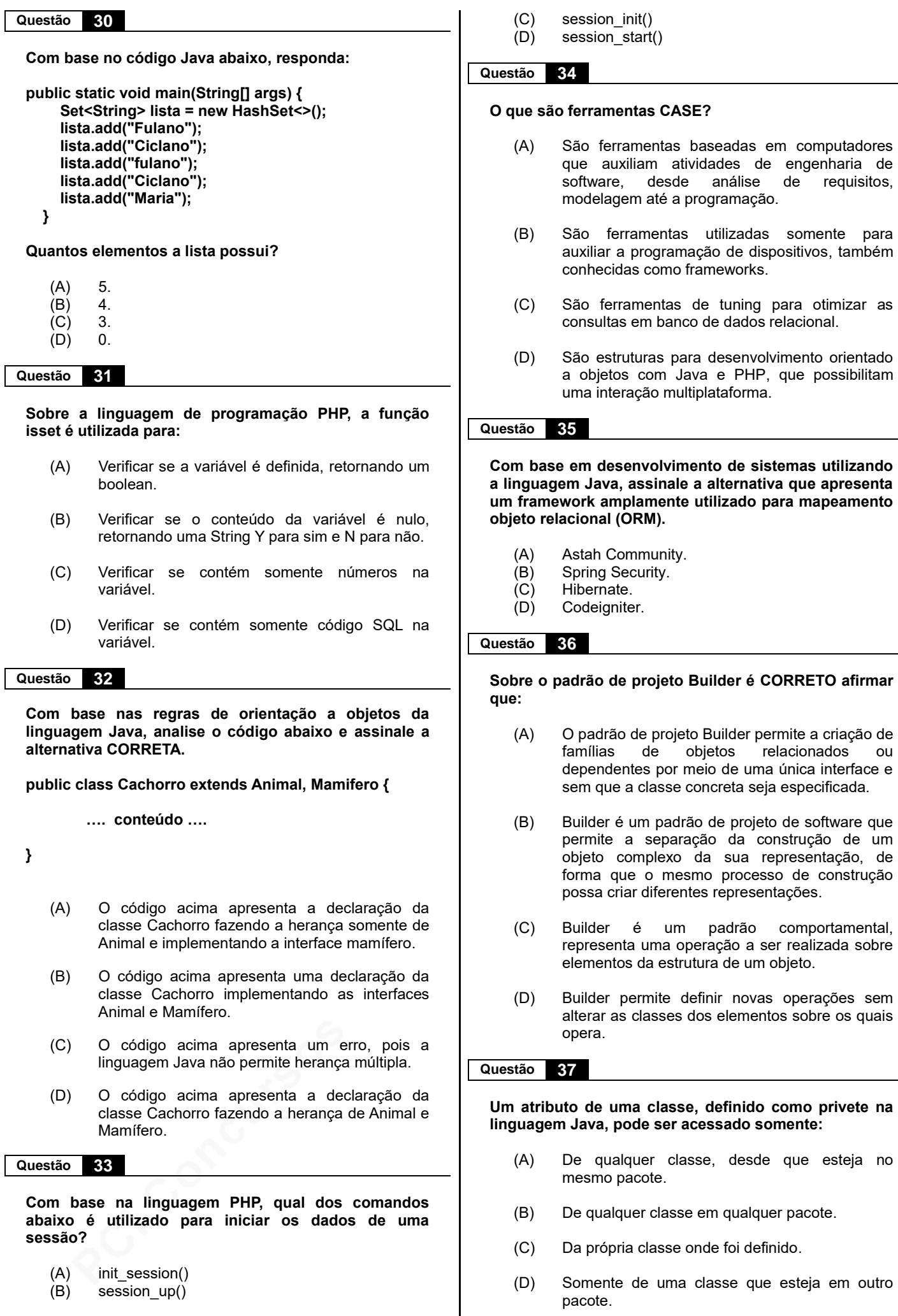

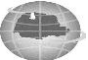

baseadas em computadores

de tuning para otimizar as

relacionados ou

da sua representação, de

dos elementos sobre os quais

onde foi definido.

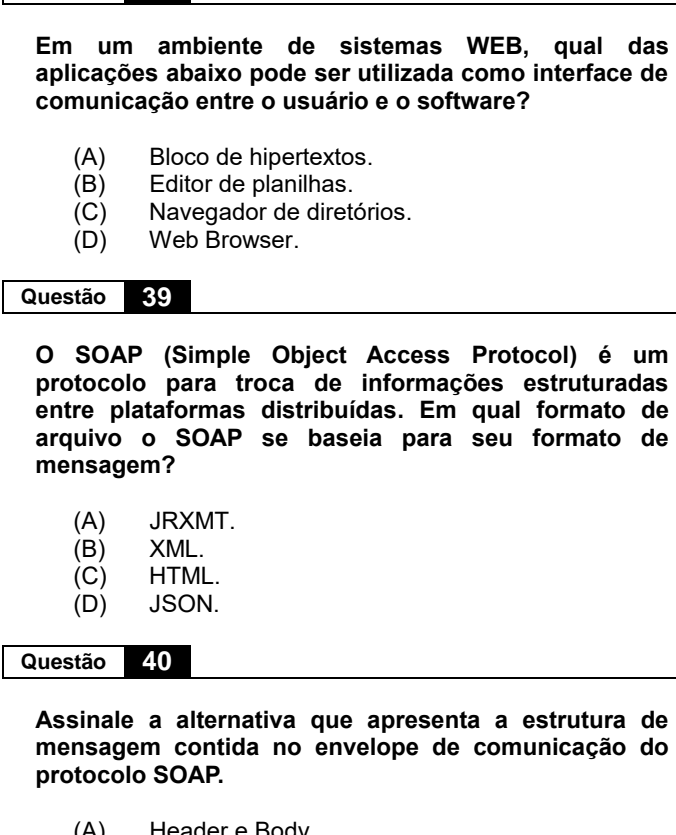

- (A) Header e Body.<br>(B) Body.
- (B) Body.<br>(C) Title e

**Questão 38**

- (C) Title e Header.<br>(D) Title e Body.
- Title e Body.

**Cargo**: **TECNOLOGIA DA INFORMAÇÃO Página**

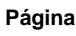

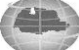